## **Upgrading the 222 Datacenter in 2011**

Martin Merck, UW-Madison IT Lunch Mar. 3rd 2011

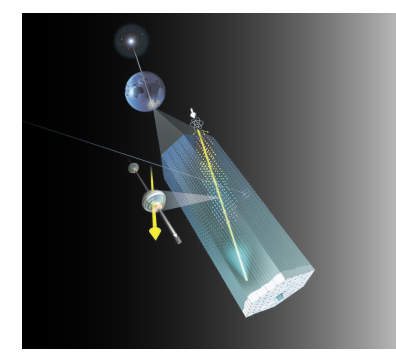

### Goals&

### • Replace aging hardware

- Old DL380 G3/G4 and DL385 hardware
- Setup very organic
- Don't meet performance needs for DBS, etc.
- Make system more fault tolerant
	- $-$  Redundant network connectivity
	- $-$  VMs with check pointing
	- $-$  VM migration to different hardware
- Make systems more manageable
	- $-$  Configuration management
- Make space for expansions
	- $-$  Free rackspace to allow storage expansion

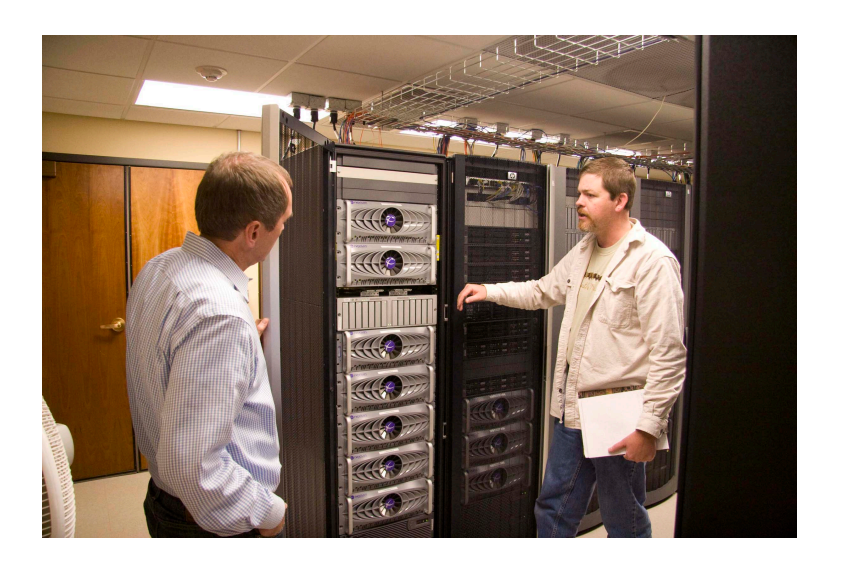

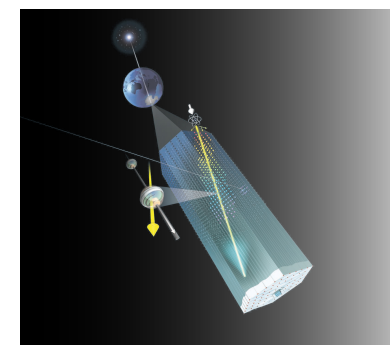

## Upgrades planned for 2011

### •10 Gbit Ethernet Backbone in 222 Datacenter

- 10 Gbit row end switches to connect all switch uplinks
- $-$  Allow future upgrade to 10GBit Ethernet on storage servers
- $-$  Make redundant paths to the network backbone

### • Upgrade of npx3 cluster

- Double cluster capacity by adding 50 nodes for a total of 600 cores
- $-$  Currently 1U DELL R410 best price but still looking into Blades
- Extend DataWarehouse
	- Add a new Hitachi AMS 2500 but already with 7 Trays (full rack)
	- $-$  336 disks (2TB) or 673 TB (~ 612TiB) raw
	- 33 RAID6 arrays, 66 LUNs (7.75 TB). Usable 511 TB (~465 TiB)

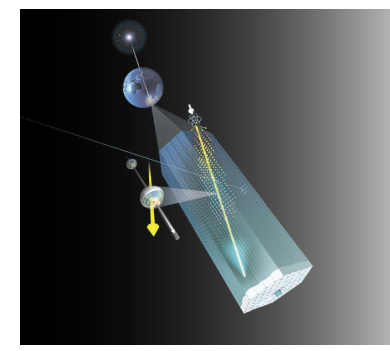

## Upgrades planned for 2011

### • Extend npx2-uwa with hardware from pole

- At least add 5 HP blade servers (80 cores)
- Maybe add some G6

### • Create GLustreFS based storage cluster / data/uwa

- Use HP DL380 G6 and 4 x Promise + 2 x XRaid from pole as nodes
- Add pyrite / Digidata array (was used as GulsterFS testbed)
- Add retired Promise and possibly EONStore from 222
- Expected capacity ( $\approx$  60 TB)

### . Update and consolidate services

- Consolidate on ~14 Servers (50-100 VMs) on KVM
- Upgrade/Migrate to Scientific Linux 6.0
- Introduce configuration management

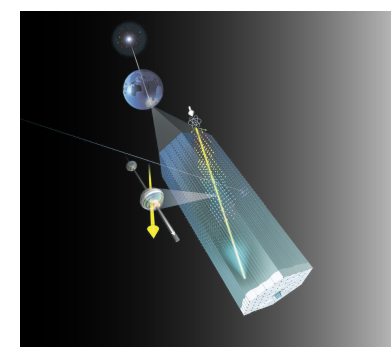

## Network Backbone upgrade

### • Use CISCO Nexsus 5000 / 2000 series

- 2 Nexus 5548 as backbone connected redundantly to 6509 core switch
- Managed as single entity, 960GBit/s switching
- 6-10 Nexus 2000 fabric extenders connected crosswise to Nexus 5500 switches (Gives 20 Gbit/s uplinks and failover)
- Servers cross connected to 2 fabric extenders (FEX). Allows failover but currently no aggregation of bandwith

### • Possibility of FCoE connection of Lustre servers

- One connection for Ethernet and fiberchannel
- Switch can act as FC switch ad uplink native (1/2/4/8 Gbit/s) FC
- Needs special CISCO Ethernet cards in servers
- Needs full outage to recable FC network

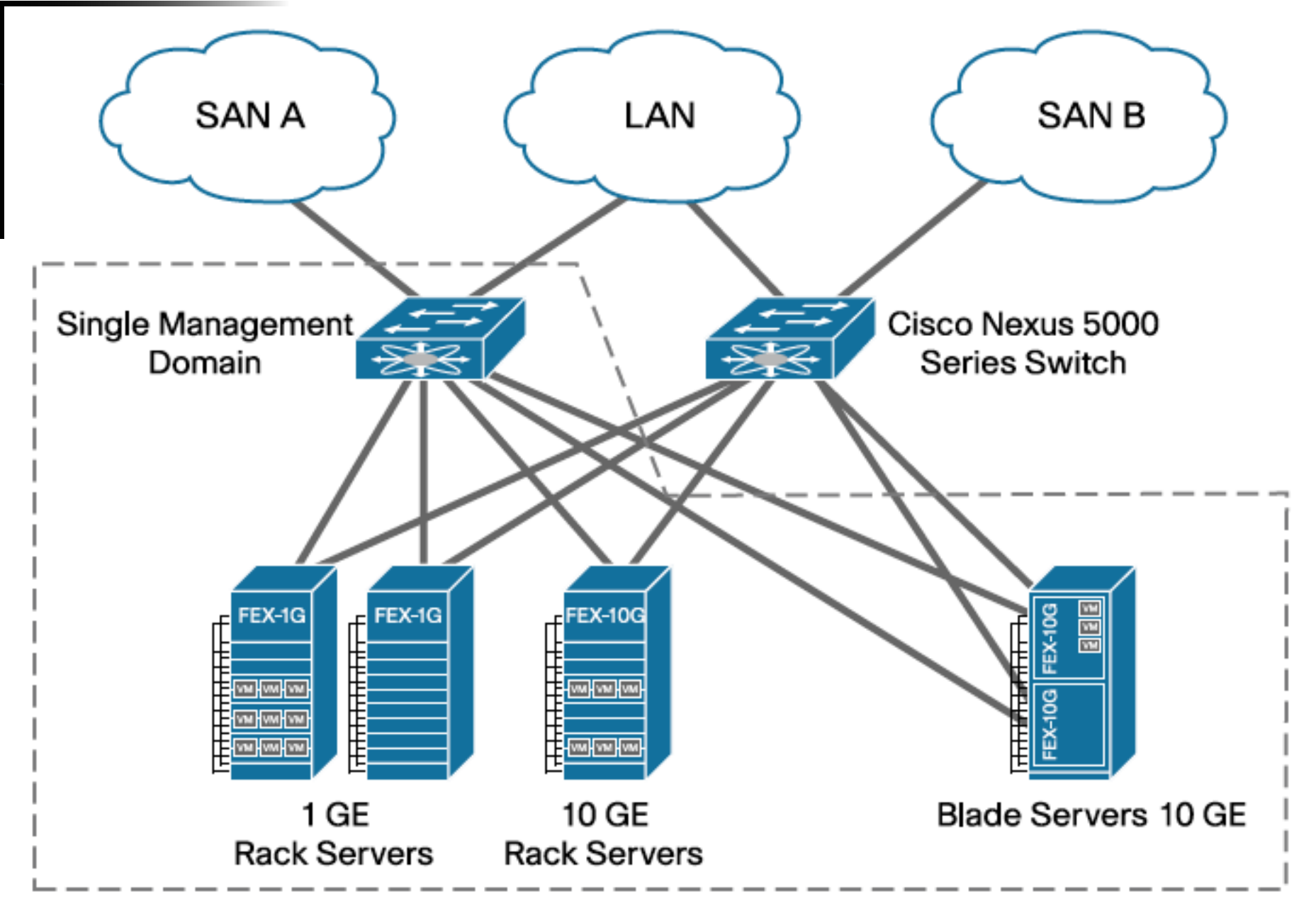

10 Gigabit Ethernet, Data Center Ethernet and Fibre Channel over Ethernet (FCoE)

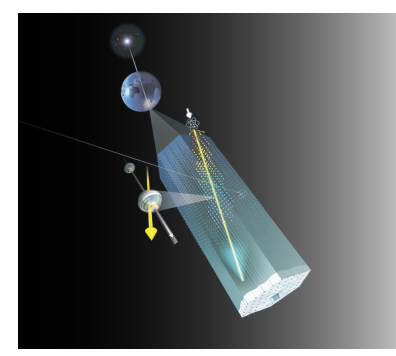

## Service consolidation

- ·Goals
	- Save rackspace
	- Upgrade to SL 6.0 (yum)
	- Increase manageability (nagios/ganglia/OM/Puppet)
	- Fault tolerant (rapid recovery from failures, no automatic failover)

### • Requirements for VM solution

- Check pointing of VM state
- Migration to alternative hardware (requires shared storage)
- Resource (memory/CPU) over commit
- Easy resource reallocation (dynamic?)
- GUI management/monitoring
- Direct hardware allocation (LUNs, network)

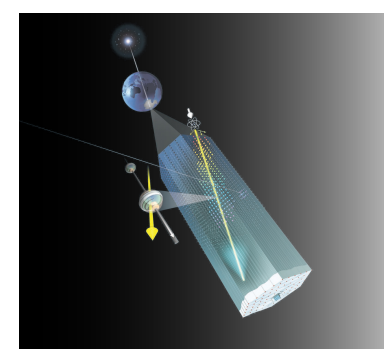

### **Proxmox GUI samples**

#### охмох

**Proxmox Virtual Environment 1.5** 

Welcome to the Proxmox Virtual Environment!

**Proxmox Virtual Environment** 

www.proxmox.com

You are logged in as 'root'

#### **VM Manager**

Home | Logout

- Virtual Machines
- Appliance Templates
- ISO Images ۰

For more information please visit our homepage at www.proxmox.com

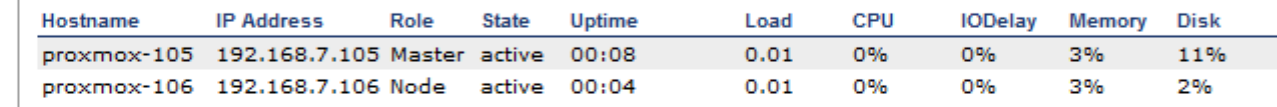

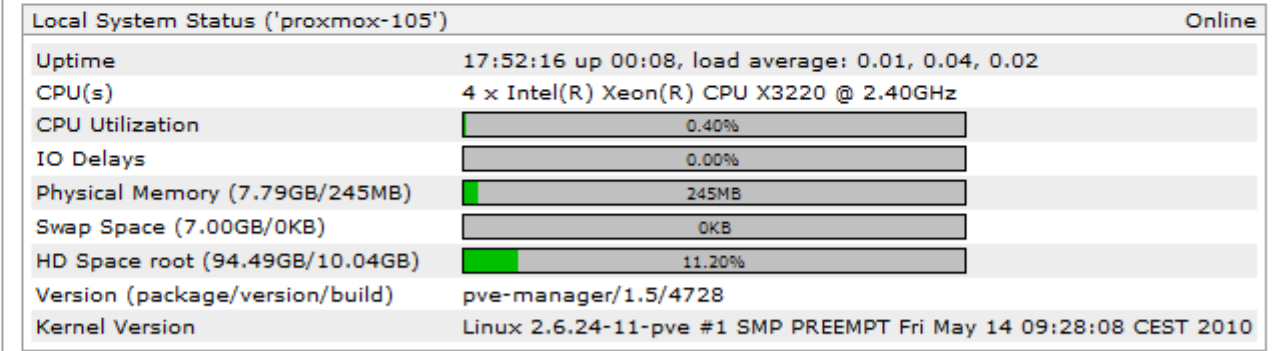

- 
- Storage Backup
- 

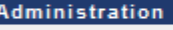

- Server
- Logs
- Cluster

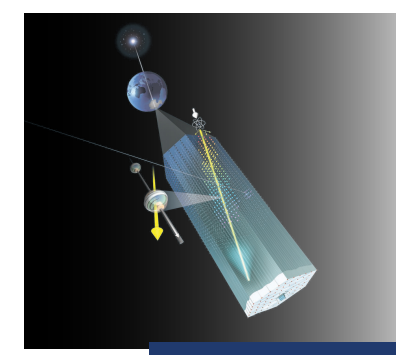

## Proxmox GUI samples

#### **TOXMOX**

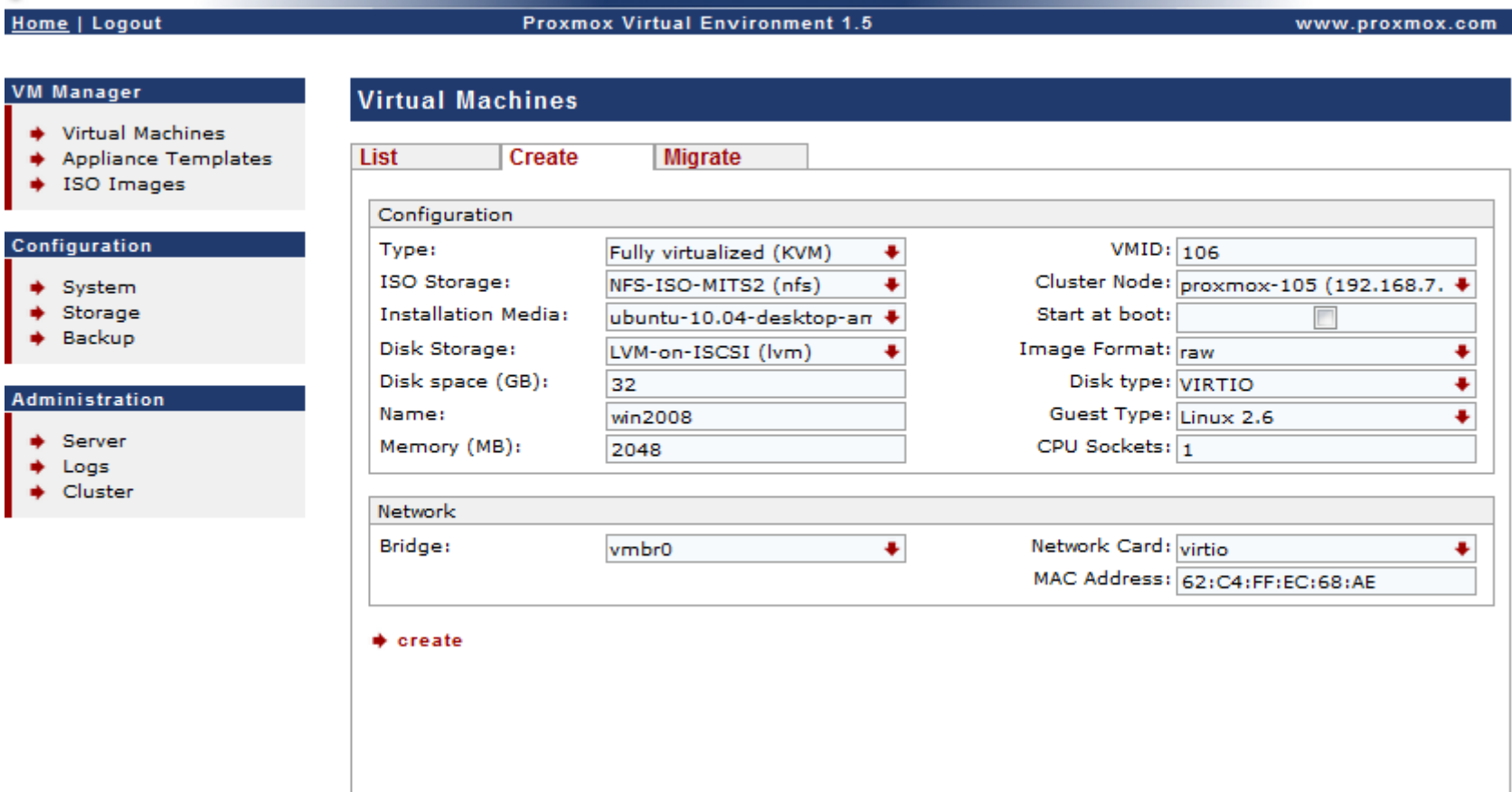

You are logged in as 'root'

#### You are logged in as 'root' (Superuser)

#### ргохмох

#### **Home | Logout**

**Proxmox Virtual Environment 0.9** 

www.proxmox.com

#### **VM Manager**

**Virtual Machines** 

List

- ♦ Virtual Machines
- Appliance Templates

#### Configuration

- $\div$  System
- $\bullet$  Backup

#### Administration

- $Server$
- $+$  Logs
- $\bullet$  Cluster

#### Create Migrate

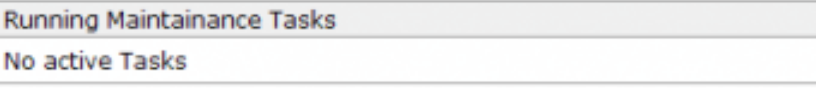

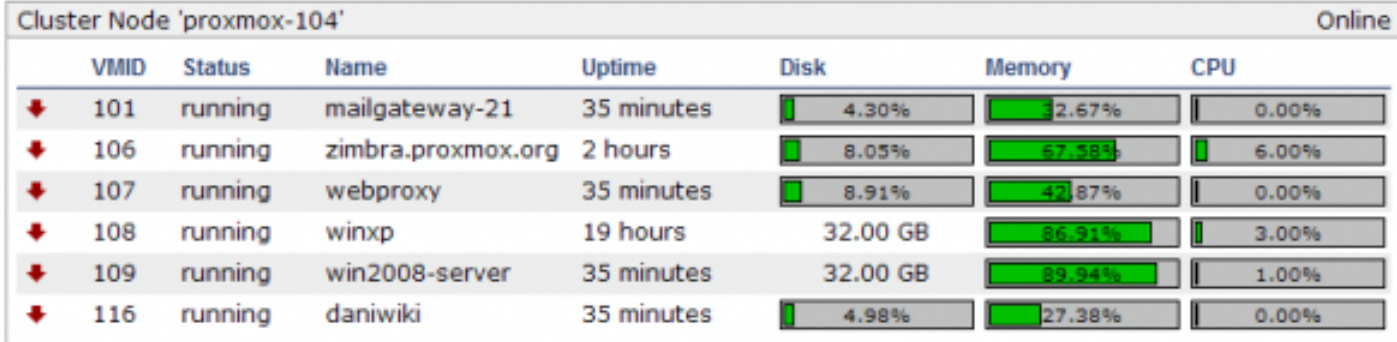

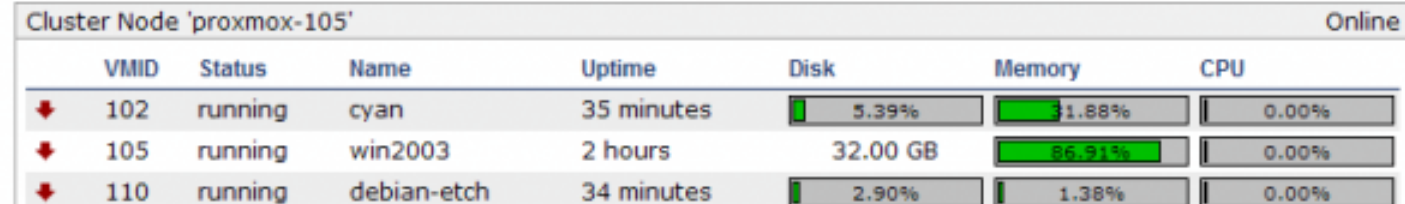

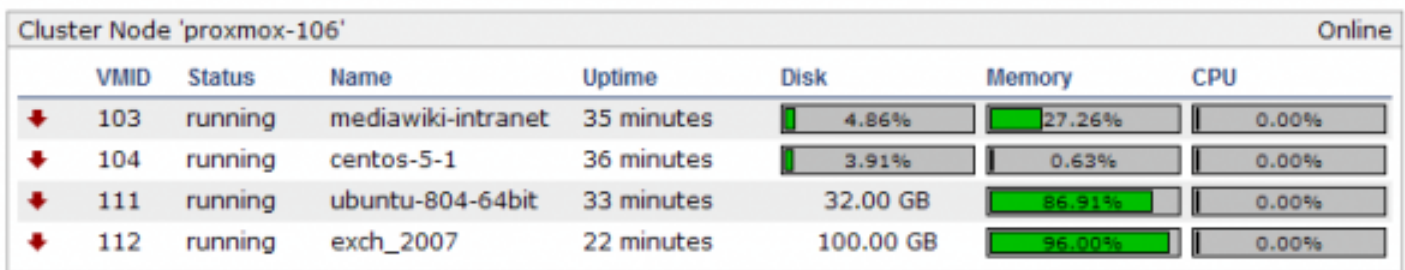

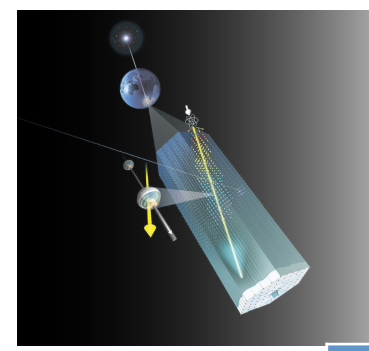

### DMZ services on VMs

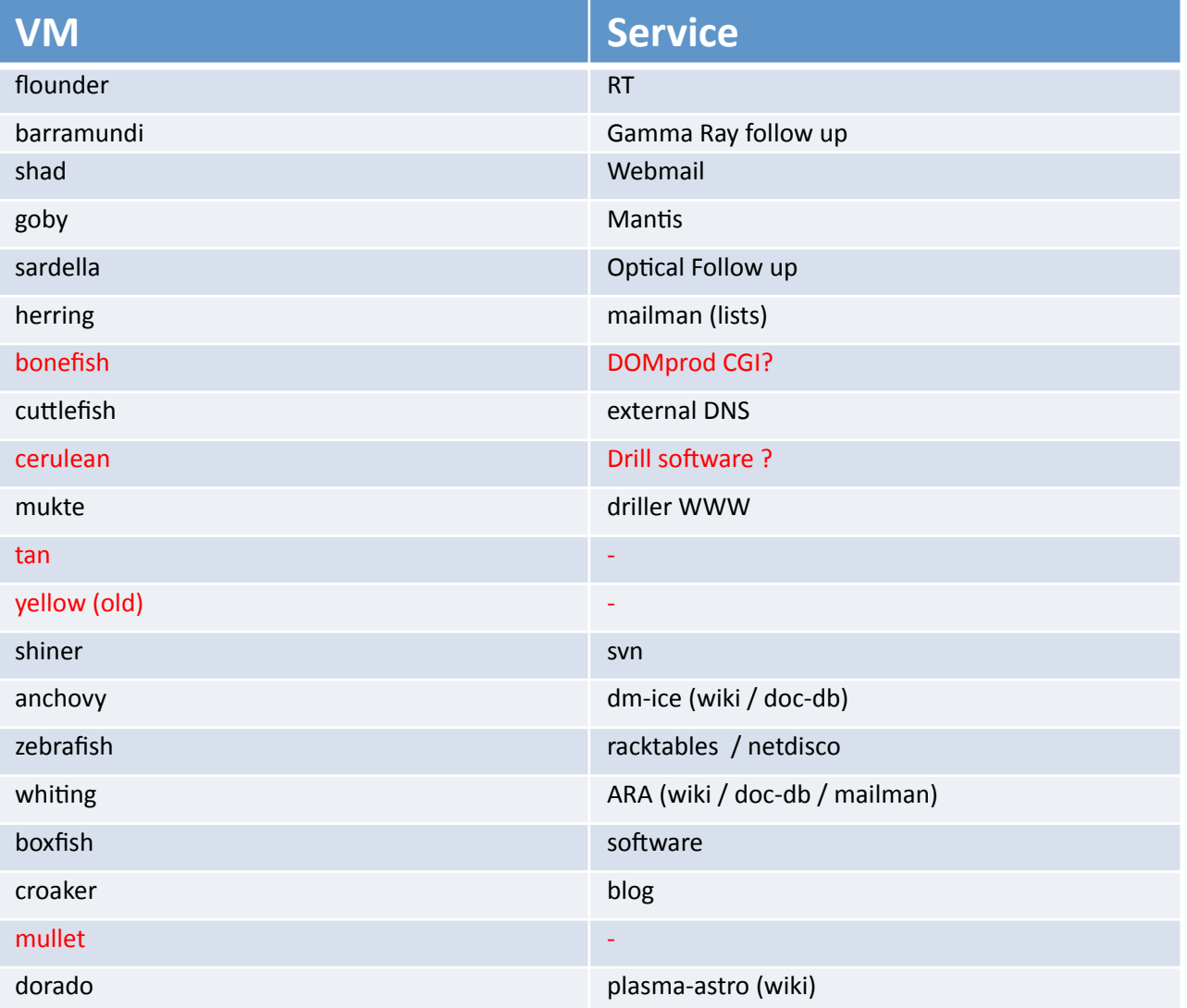

11

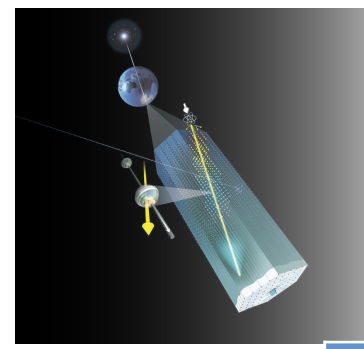

### DMZ services on hosts

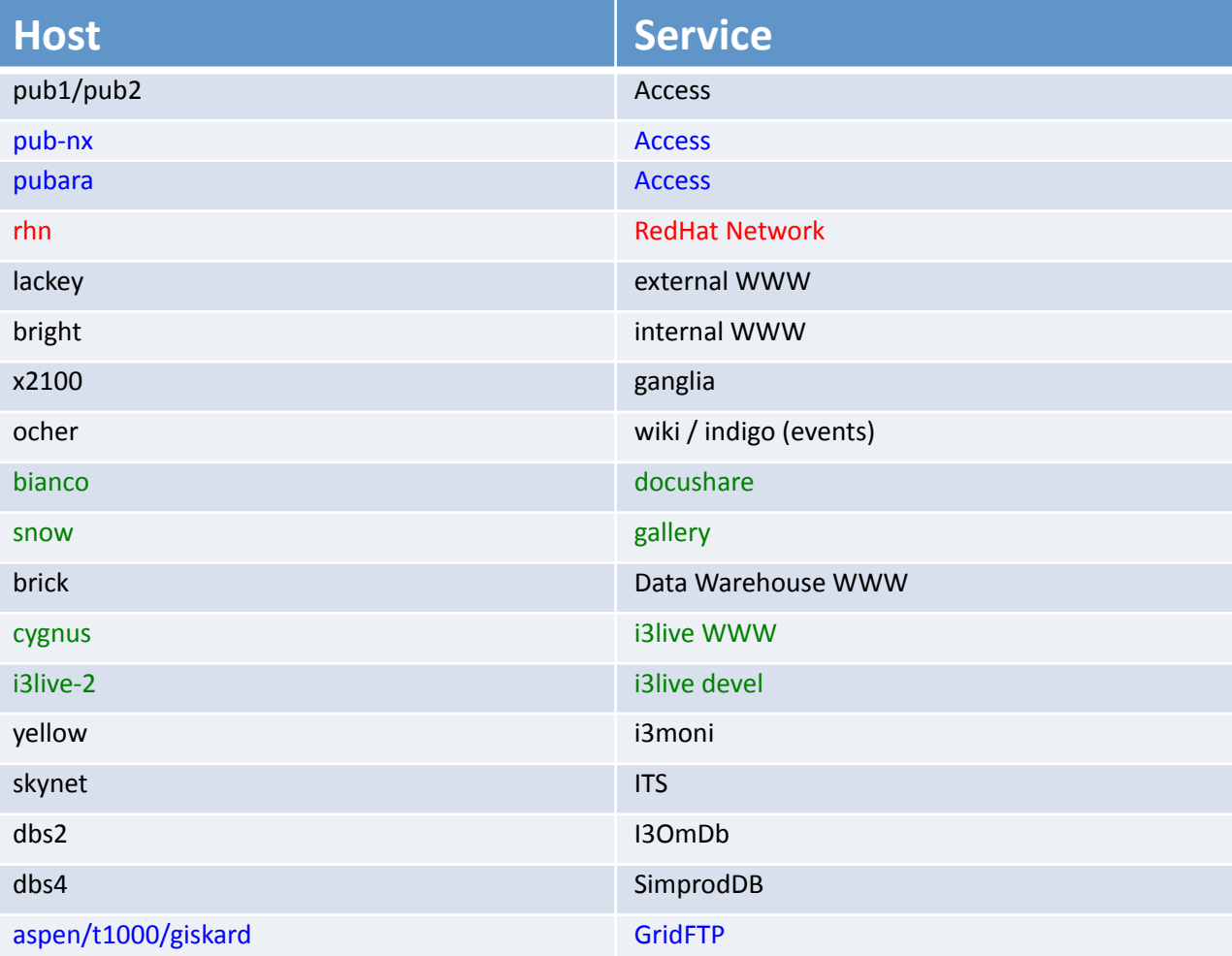

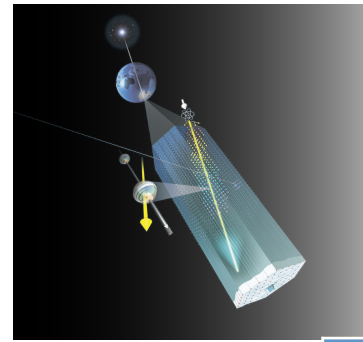

### 223 services on hosts

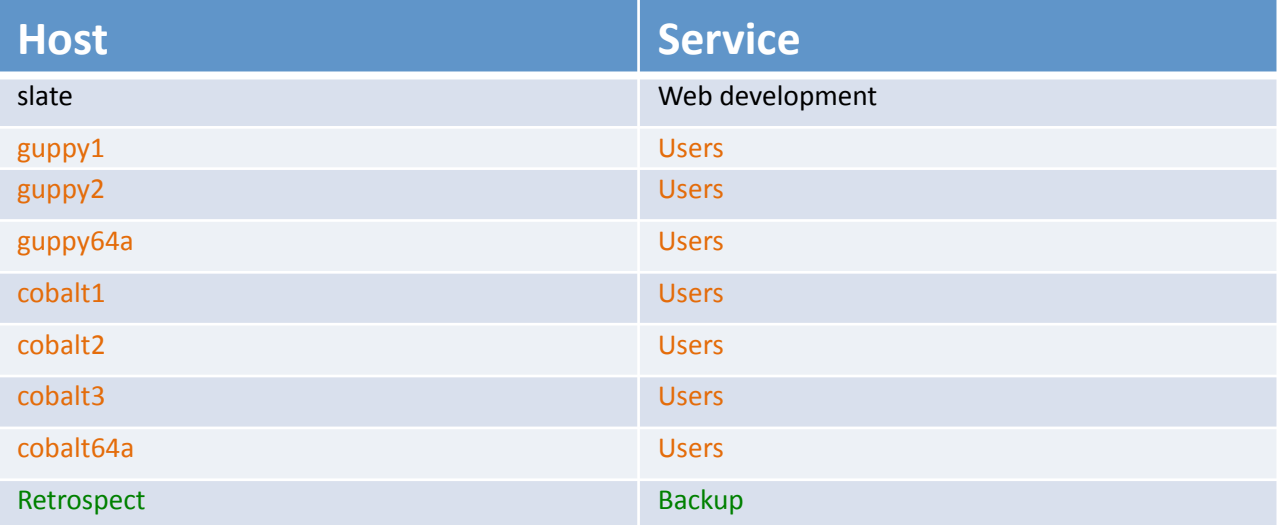

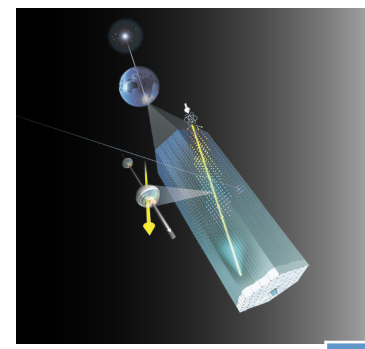

### Internal services on hosts

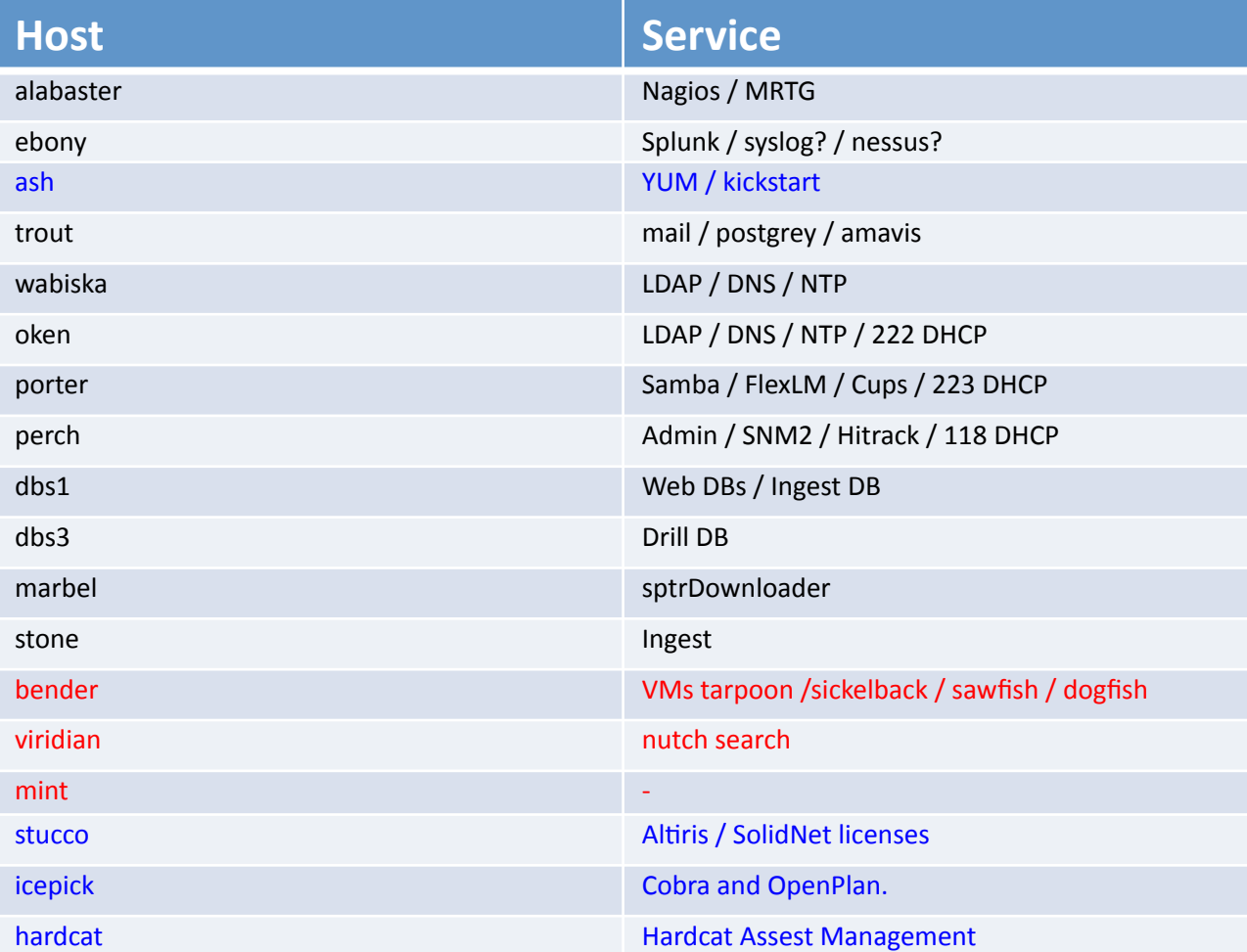

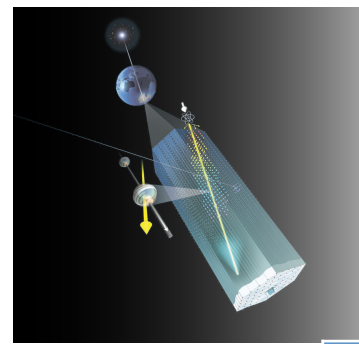

### Data Servers

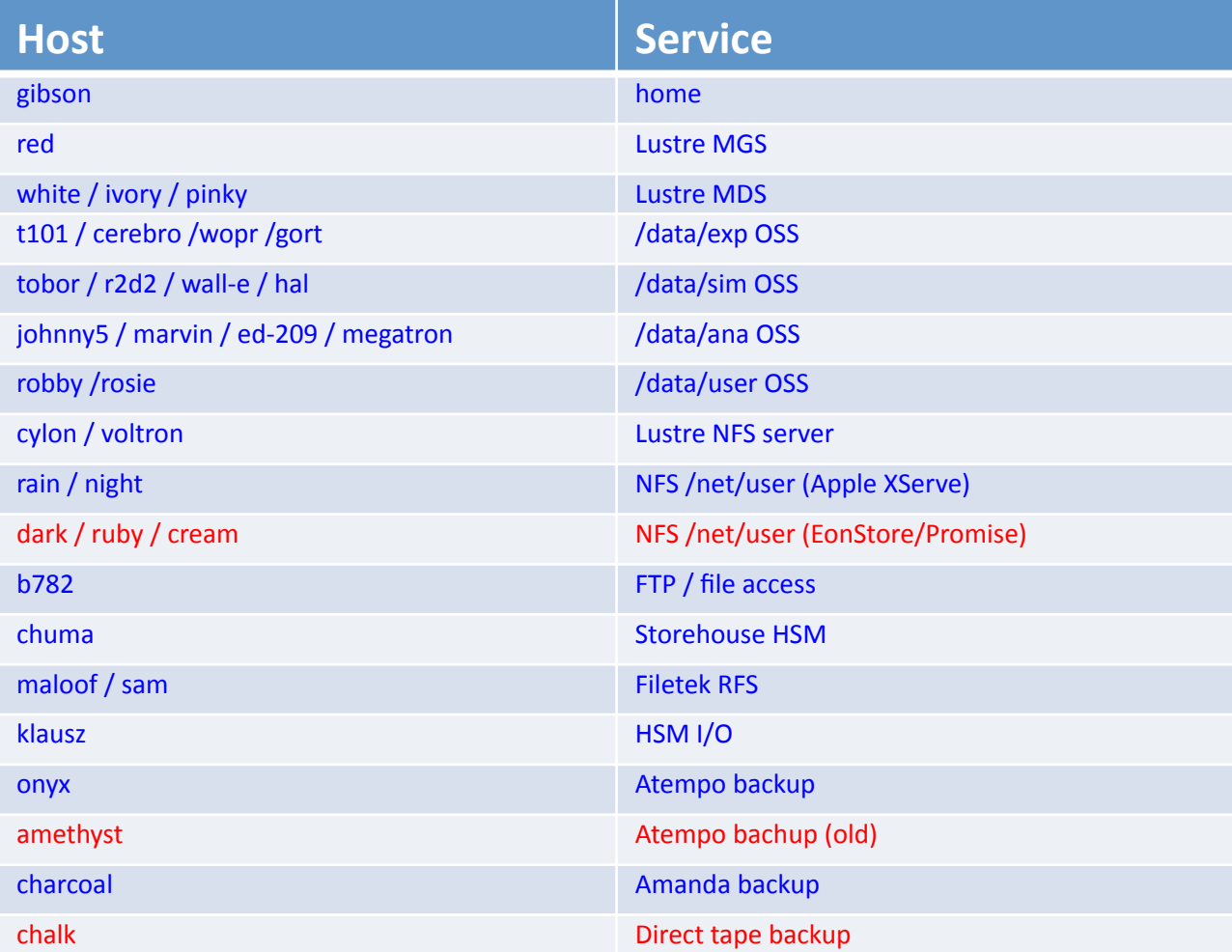

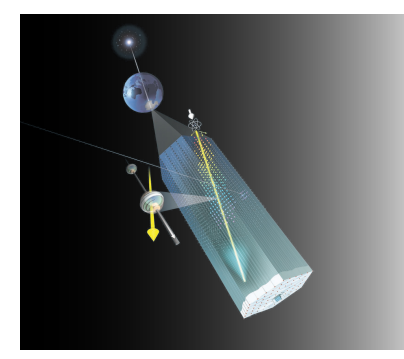

## Services to be consolidated

- Base services
	- DNS / LDAP / NTP / DHCP
	- $-$  May use backup servers instead of VM failover
- •Web services
	- Currently  $~24$  different services
	- $-$  Some may be split and more growth in future
- •Datacenter services (total of  $~18$ )
	- Ingest / SptrDownloader ...
	- Internal monitoring (nagios, ganglia, mrtg, Hitachi monitoring)
	- Split DC services (CUPS / Samba / FlexLM / puppet / syslog / mail / admin)
- •Databases
	- Currently 4 (2 internal, 2 external)
	- 16 – Need to split into 8 (ARA, Auger, some WIKI stuff, own Ingest DB server)

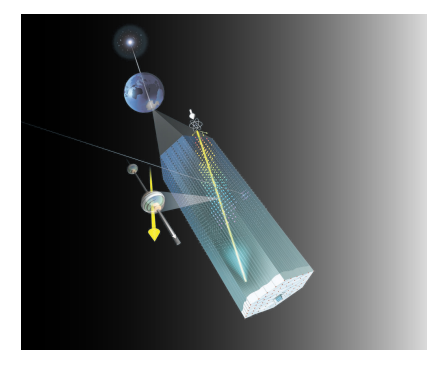

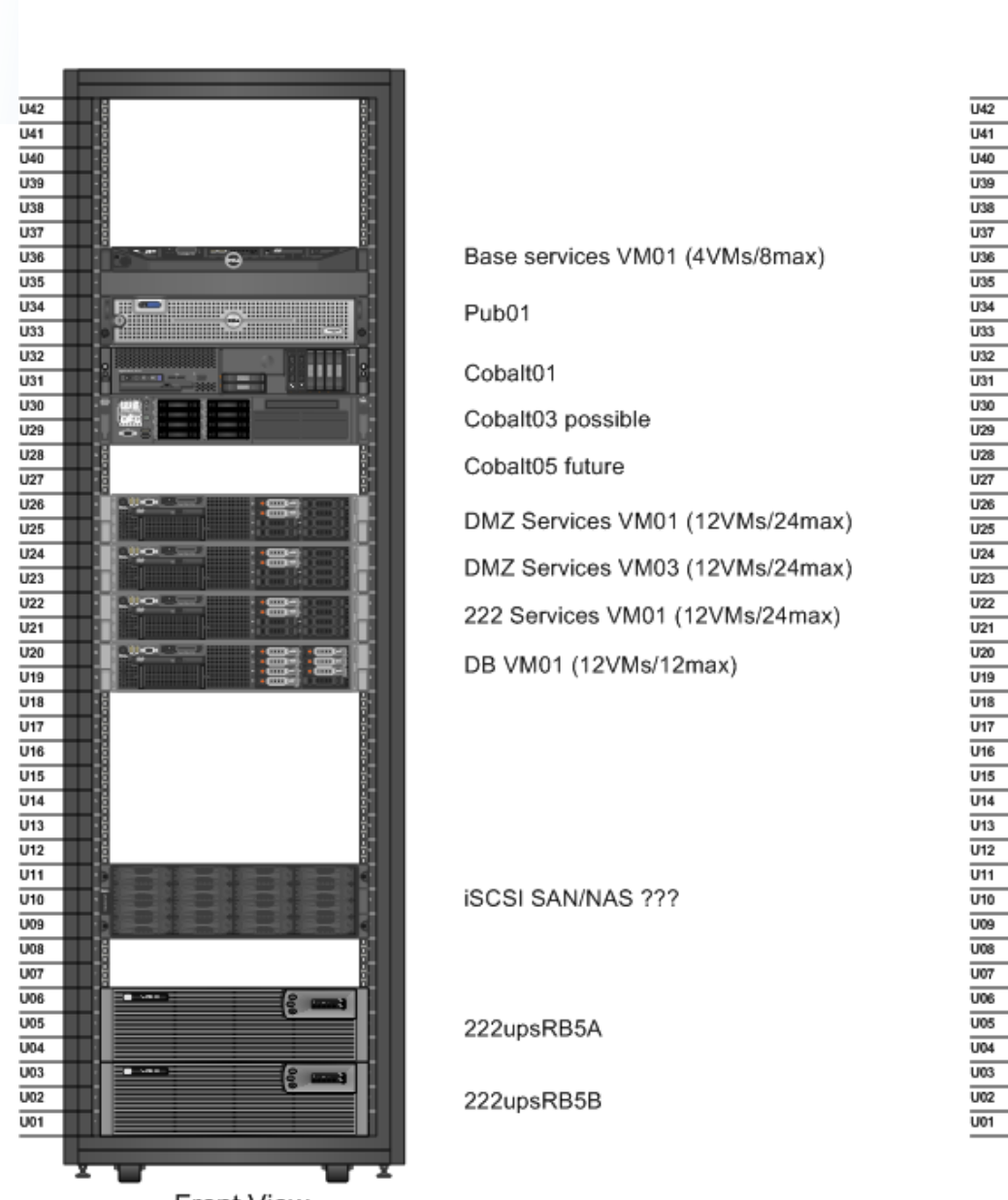

Front View

# RackB5&layout&B5&layout&B5&layout&B5&layout&B5&layout&B5&layout&B5&layout&B5&layout&B5&layout&B5&layout&B5&lay<br>B5&layout&B5&layout&B5&layout&B5&layout&B5&layout&B5&layout&B5&layout&B5&layout&B5&layout&B5&layout&B5&layout

Base services VM01 (4VMs/8max) Pub01 Cobalt01 Cobalt03 possible Cobalt05 future DMZ Services VM01 (12VMs/24max) DMZ Services VM03 (12VMs/24max) 222 Services VM01 (12VMs/24max) DB VM01 (12VMs/12max)

**iSCSI SAN/NAS ???** 

222upsRB5A

222upsRB5B

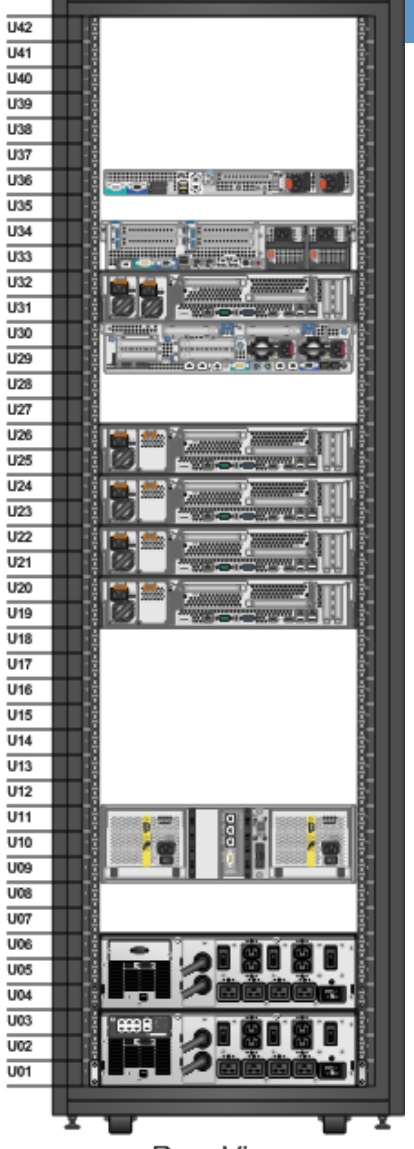

Rear View

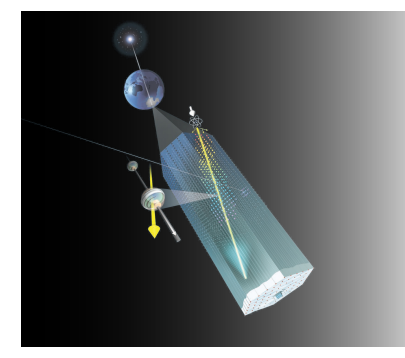

## Datacenter layout

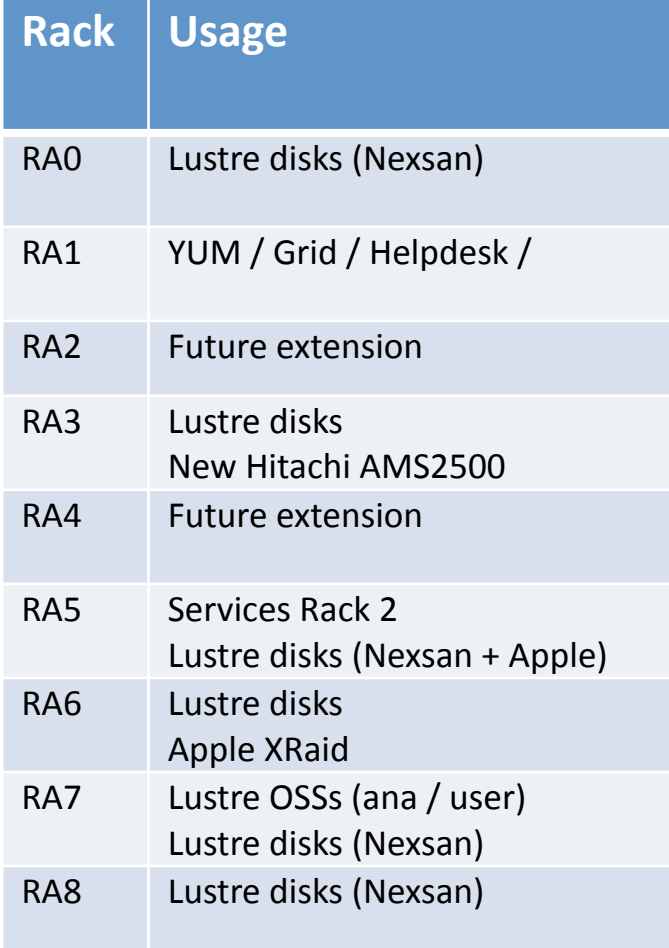

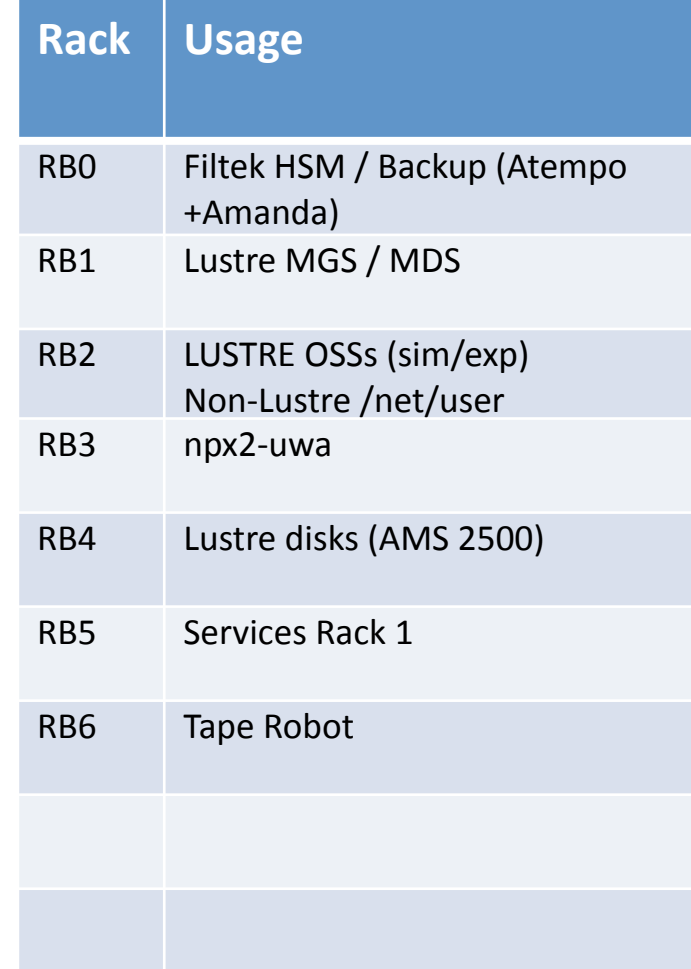

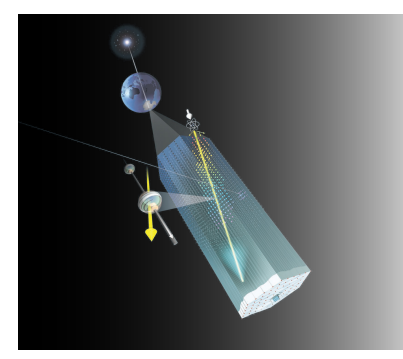

## **Research topics**

#### •VMs

- KVM or other solutions (OpenVZ looks very interesting)
- GUI management (lots of libvirt based solutions)
- Live migrationz
- Snapshot strategies
- Shared storage / dedicated storage
	- SAN / NAS solutions (NFS/ iSCSI / FC)
	- SSD performance
	- $-$  SSD access from VMs
- Configuration management
	- Puppet (currently preferred)
	- CFEngine or others
- •Network redesign
	- $-$  Switching layout
	- Fibre Channel over Ethernet integration